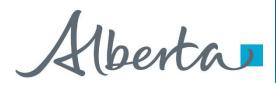

Nelcome!

To the ETS – PNG Continuation: Validation Online Training Course PNG Continuation – Validation: This is the process to complete and submit an Online Validation Application via ETS. The process begins with the creation of a new application through to submission. The application progresses through various stages (statuses) until completion.

Alberta

### Revisions

## **Revisions Table**

| Date             | Revisions Type                      | Page Number |
|------------------|-------------------------------------|-------------|
| October 20, 2014 | Initial Creation                    | All         |
| September 2015   | Updated                             | All         |
| March 2016       | Updated                             | Various     |
| June 2020        | Updated Banner<br>and Resource Page | All         |
| September 2020   | Updated                             | Various     |

Iberta

#### Introduction

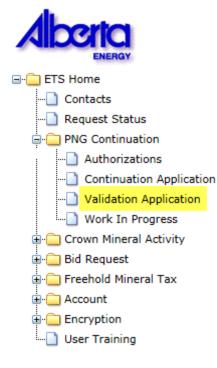

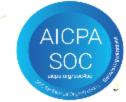

#### In this module you will learn how to:

- Create and submit an Online Validation Application.
- Cancel or withdraw an Online Validation Application.
- Review and respond to an offer.
- Amend a Processing (Submitted) application that has well(s) drilling over expiry and the agreement has expired.
- View a final document.

Alberta

## Login to ETS

#### Alberta

| AICPA       User Name:         SOC       Password: | Transfer System                                                                                                    | 1. Login to ETS with<br>your user name and<br>password                                                                              |
|----------------------------------------------------|----------------------------------------------------------------------------------------------------|----------------------------------------------------------------------------------------------------|
| Lo                                                 | r user name<br>gin<br>//Reset Password                                                                                                    | 2. Expand PNG<br>Continuation                                                                                                    |
|                                                    |                                                                                                    | Licence Validation Application Status: Work in Progress Licence Validation Document                                                 |
|                                                    |                                                                                                    | Admin Licence Wells Data Administration Information Company Name:  Creator: ED2425_YINO Applicant File Number (Optional): Comment : |
| 3. Select Validation<br>Application                | Crown Mineral Activity     Grown Mineral Activity     Grown Mineral Tax     Grown Mineral Tax     Grown Account     Grown Account | Contact Information  First Name: Last Name: Phone: Fax: Fax: Email:                                                                 |
|                                                    | AICPA                                                                                                    | Technical Contact Title of Technical Contact Phone E-mail Add Technical Contact                                                     |

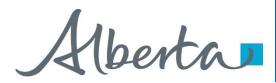

## **Create and Submit a Validation Application**

- You must be assigned the Creator role to create (or amend) an application and the Submitter role to submit an application.
- All lands (or pieces of land) within your application must be associated with all of the well(s) you are applying on.

Alberta

## **Create Validation Application – Administration Information**

| Admin     Licence     Wells     Data       Administration Information     Company Name:     ABC Company       Company Name:     Creator:     ED2425       Applicant File Number (Optional):     H112345       Comment i     Enter a comment here       Contact Information     Octavio       Last Name:     Vin       Phone:     (780) 415-2105       Entail:     octavio.       Entail:     octavio.       Entail:     octavio.sca | Licence Validation Application |            |                                                                                                    | 1. Select Company Name,<br>Applicant File Number<br>(optional), and Comment (optio<br>and for your records only)                                                                                                    |                  |
|----------------------------------------------------------------------------------------------------|--------------------------------|------------|----------------------------------------------------------------------------------------------------|----------------------------------------------------------------------------------------------------|------------------|
| Company Name:       ABC Company         Creator:       ED2425         Applicant File Number (Optional):       M112345         Comment:       Enter a comment here         Contact Information       Octavio Yin         First Name:       Octavio         Last Name:       Yin         Phone:       (780) 415-2105 Ext         Fax:       (999) 999-9999         Email:       octavio.yin@gov.ab.ca                                 | Admin                          | Licence    | Wells                                                                                                    | Data                                                                                                    |                  |
| Creator:       ED2425         Applicant File Number (Optional):       MI12345         Comment:       Enter a comment here         Contact Information       Octavio Yin         First Name:       Octavio         Last Name:       Yin         Phone:       (780) 415-2105         Fax:       (999) 999-9999         Email:       octavio.yin@gov.ab.ca         Technical Contact       Title of Technical Contact                  |                                |            | Administratio                                                                                                    | on Information                                                                                                    |                  |
| Applicant File Number (Optional):       M112345         Comment :       Enter a comment here         Contact Information       Octavio Yin         First Name:       Octavio         Last Name:       Yin         Phone:       (780) 415-2105         Fax:       (999) 999-9999         Email:       octavio.yin@gov.ab.ca         Technical Contact       The of Technical Contact                                                 |                                |            | Company Name:                                                                                                    | ABC Company                                                                                                    |                  |
| Comment :       Enter a comment here         Contact Information       Octavio Yin         First Name:       Octavio         Last Name:       Yin         Phone:       (780) 415-2105         Exa:       (999) 999-9999         Email:       octavio.yin@gov.ab.ca         Technical Contact       Phone         Email:       octavio.yin@gov.ab.ca                                                                                 |                                |            | Creator:                                                                                                    | ED2425                                                                                                    |                  |
| Contact Information         First Name:       Octavio         Detail       Octavio         Last Name:       Yin         Phone:       (780) 415-2105         Fax:       (999) 999-9999         Email:       octavio.yin@gov.ab.ca                                                                                                    |                                | Applic     | ant File Number (Optional):                                                                                                    | MI12345                                                                                                    |                  |
| Octavio Yin       Image: Contavio Vin         First Name:       Octavio         Last Name:       Yin         Phone:       (780) 415-2105         Fax:       (999) 999-9999         Email:       octavio.yin@gov.ab.ca                                                                                                    |                                |            | Comment :                                                                                                    | Enter a comment here                                                                                                    |                  |
| First Name:       Octavio       2. Select Contact         Last Name:       Yin       2. Select Contact         Phone:       (780) 415-2105       Ext       2. Select Contact         Fax:       (999) 999-9999       edit if required       edit if required         Email:       octavio.yin@gov.ab.ca       edit if required       edit if required                                                                               |                                |            | Contact I                                                                                                    | nformation                                                                                                    |                  |
| Last Name:       Yin       2. Select Contact         Phone:       (780) 415-2105 Ext       information and edit if required         Fax:       (999) 999-9999       edit if required         Email:       octavio.yin@gov.ab.ca       edit if required                                                                                                    |                                |            |                                                                                                    | Octavio Yin                                                                                                    |                  |
| Phone:       (780) 415-2105 Ext       information and edit if required         Fax:       (999) 999-9999       edit if required         Email:       octavio.yin@gov.ab.ca         Technical Contact       Phone:       E-mail                                                                                                    |                                |            | First Name:                                                                                                    | Octavio                                                                                                    |                  |
| Fax:     (999) 999-9999     edit if required       Email:     octavio.yin@gov.ab.ca                                                                                                    |                                |            | Last Name:                                                                                                    | Yin                                                                                                    | 2. Select Contac |
| Fax:     (999) 999-9999     edit if required       Email:     octavio.yin@gov.ab.ca                                                                                                    |                                |            | Phone                                                                                                    | (780) 415-2105 Ext                                                                                                    | information and  |
| Email:     octavio.yin@gov.ab.ca       Technical Contact     Phone                                                                                                    |                                |            |                                                                                                    |                                                                                                    |                  |
| Technical Contact Phone E-mail                                                                                                    |                                |            |                                                                                                    | provide a second second s |                  |
|                                                                                                    |                                |            | Email:                                                                                                    | loctavio.yin@gov.ab.ca                                                                                                    |                  |
| Add Technical Contact                                                                                                    | Technic                        | al Contact | Title of T                                                                                                    | echnical Contact                                                                                                    | Phone E-mail     |
| Add Technical Contact                                                                                                    |                                |            |                                                                                                    |                                                                                                    |                  |
|                                                                                                    |                                |            | Add Techn                                                                                                    | lical Contact                                                                                                    |                  |
|                                                                                                    |                                |            | - 19 Mar 19 Mar 19 Ma<br>19 Mar 19 Mar 19 Mar 19 Mar 19 Mar 19 Mar 19 Mar 19 Mar 19 Mar 19 Mar 19 Mar 19 Mar 19 Mar 19 Mar 19 Mar 19 Mar |                                                                                                    |                  |

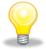

When an application is created, its status is "Work in Progress."

Contact Information can be updated at anytime. The notification emails will be sent to the email provided here

Alberta

## Create Validation Application – Administration Information – Add Technical Contact

| Anim with with with with with with with with                                                                                                    | Licence Validation Ap                                                                                                    | plication                                                                                                    |                                                               |
|----------------------------------------------------------------------------------------------------|----------------------------------------------------------------------------------------------------|----------------------------------------------------------------------------------------------------|---------------------------------------------------------------|
| <ul> <li>Administration Information</li> <li>Compary Name: Edited Sources</li> <li>Septicate file Rundle (Optication)</li> <li>Static context information</li> <li>Context information</li> <li>Context informa</li></ul>                                                                                                    | atus: Work in Progress                                                                                                    | Listing Validation Document                                                                                                    |                                                               |
| Active is in the interview is interview is interview i                                                                                                    | Admin Licence Wells Dat                                                                                                    | ta                                                                                                    | 4                                                             |
| Apprierd Für Rumber (Diskows) Apprierd Für Rumber (Diskows) Disk Transming (Diskows) Disk Transming (D                                                                                                    | Administration In                                                                                                    | formation                                                                                                    | Licence Validation Application                                |
| Appicant File Number (Options):    Appicant File Number (Options):    Comment:    Comment:    Company Nam: Company Nam: Company                                                                                                    | Company Name: AB                                                                                                    | C Company V                                                                                                    |                                                               |
| Center to the comment here         Contact formation         Contact formation         First lises:         First lises:         First lises:         First lises:         First lises:         First lises:         First lises:         First lises:         First lises:         First lises:         First lises:         First lises:         Contact formation         Add Technical Contact         Optimized Contact         Als: Enter         Technical         Contact (all fields are required)                                                                                                    |                                                                                                    |                                                                                                    | Status: Work in Progress Licence Validation Docume            |
| Contact isornation       Compary Name:       Data         Prior Name:       fm:       fm:       Compary Name:       Compary Name:                                                                                                    |                                                                                                    |                                                                                                    |                                                               |
| Image: Submit       Image: Submit       Image: Submit<                                                                                                    | Comment : Ent                                                                                                    | er a comment here                                                                                                    | Admin Licence Wells Data                                      |
| <pre>vertice to the vertice of the vertice of the v</pre>                                                                                                    |                                                                                                    |                                                                                                    | Administration Information                                    |
| <ul> <li>Submit</li> <li>Submit</li> <li>Verify</li> <li>Delete</li> <li>Contact</li> <li>Click on Add<br/>Technical<br/>Contact</li> <li>Click on Add<br/>Technical<br/>Contact</li> <li>Click on Add<br/>Technical<br/>Contact</li> <li>Submit</li> <li>Verify</li> <li>Delete</li> <li>Contact</li> <li>Contact</li> <li>Click on Add<br/>Technical<br/>Contact</li> <li>Submit</li> <li>Verify</li> <li>Delete</li> <li>Contact</li> <li>Contact</li> <li>Submit</li> <li>Verify</li> <li>Delete</li> <li>Contact</li> <li>Submit</li> <li>Verify</li> <li>Delete</li> <li>Contact</li> <li>Submit</li> <li>Verify</li> <li>Delete</li> <li>Contact</li> <li>Submit</li> <li>Verify</li> <li>Delete</li> <li>Contact</li> <li>Submit</li> <li>Verify</li> <li>Delete</li> <li>Contact</li> <li>Submit</li> <li>Verify</li> <li>Delete</li> <li>Contact</li> <li>Submit</li> <li>Verify</li> <li>Delete</li> <li>Contact</li> <li>Submit</li> <li>Verify</li> <li>Delete</li> <li>Contact</li> <li>Submit</li> <li>Verify</li> <li>Delete</li> <li>Contact</li> <li>Submit</li> <li>Verify</li> <li>Delete</li> <li>Contact</li> <li>Submit</li> <li>Verify</li> <li>Delete</li> <li>Contact</li> <li>Submit</li> <li>Verify</li> <li>Delete</li> <li>Contact</li> <li>Submit</li> <li>Verify</li> <li>Delete</li> <li>Contact</li> <li>Submit</li> <li>Verify</li> <li>Delete</li> <li>Contact</li> <li>Contact</li> <l< th=""><th>la construcción de la construcción de la co</th><th>Network in the</th><th></th></l<></ul> | la construcción de la construcción de la co | Network in the                                                                                                    |                                                               |
| Aplicant Pie Number (Options): <a href="https://withewaite.edu/wow.with.gov/ab.es">https://withewaite.edu/wow.with.gov/ab.es</a><br>Technical Contact: Tele of Technical Contact: Phone E-mail    Technical Contact: Verify Delete   Submit Verify   Delete Conse   Submit Verify   Delete Contact (all fields are required)   Submit Save   Verify Delete   Contact: (all fields are required)                                                                                                    |                                                                                                    |                                                                                                    |                                                               |
| Fire: [999] 999-9999]<br>Imai:                                                                                                    |                                                                                                    | And a second second sec | Applicant File Number (Optional): MI12345                     |
| Image: Index out with Operating Contact       Phone       Contact       Image: Index out with Operating Contact         Submit       Verify       Delete       Contact       Index out with Operating Contact         Submit       Verify       Delete       Contact       Index out with Operating Contact         Submit       Verify       Delete       Contact       Index out with Operating Contact         Submit       Verify       Delete       Contact       Index out with Operating Contact         A. Enter       Technical       Contact (all fields are required)       Index out with Operating Contact         Submit       Save       Verify       Delete       Contact                                                                                                    | and the second second second second second second second second second second second second second second second                                                                                                    | and an an an an an an an an an an an an an                                                                                                    | Comment : Enter a comment here                                |
| Note::::::::::::::::::::::::::::::::::::                                                                                                    |                                                                                                    |                                                                                                    | Contact Information                                           |
| Add Technical Contact         Submit       Verify         Delete       Cone         4. Enter         Technical<br>Contact         Technical<br>Contact         (all fields<br>are required)                                                                                                    | ernen: [us                                                                                                    | and the providence                                                                                                    |                                                               |
| Submit Verify Delete Cose<br>3. Click on Add<br>Technical<br>Contact (all fields<br>are required)                                                                                                    | Technical Contact Title of Techn                                                                                                    | acal Contact Phone E-mail                                                                                                    | First Name: Octavio                                           |
| Sobrit Verify Delete Cose<br>Sobrit Verify Delete Cose<br>4. Enter<br>Technical<br>Contact (all fields<br>are required)                                                                                                    | Add Technical C                                                                                                    | Contact                                                                                                    | Last Name: Yin                                                |
| 3. Click on Add<br>Technical<br>Contact (all fields<br>are required)                                                                                                    | 1                                                                                                    | and the second second se                                                                                                    | Phone: (780) 415-2105 Ext                                     |
| 3. Click on Add<br>Technical<br>Contact       4. Enter<br>Technical<br>Contact (all fields<br>are required)       Image: Contact in the of Technical Contact in the of Technical Contact in the                                                                                                    | Schmit S Verify                                                                                                    | Delete Close                                                                                                    | Fax: (999) 999-9999                                           |
| 3. Click on Add<br>Technical<br>Contact<br>Add Technical Contact (all fields<br>are required)                                                                                                    |                                                                                                    |                                                                                                    | Email: octavio.yin@gov.ab.ca                                  |
| 3. Click on Add<br>Technical<br>Contact 4. Enter<br>Technical<br>Contact (all fields<br>are required) 5. dome Save Verify Delete Close                                                                                                    |                                                                                                    |                                                                                                    | Technical Contrast This of Technical Constant Observe Constit |
| 3. Click on Add<br>Technical<br>Contact                                                                                                    |                                                                                                    | 4. Enter                                                                                                    |                                                               |
| Technical<br>Contact     Contact (all fields<br>are required)                                                                                                    | 2 Click on Add                                                                                                    |                                                                                                    |                                                               |
| Contact are required)                                                                                                    |                                                                                                    |                                                                                                    | Add Technical Contact                                         |
|                                                                                                    | Technical                                                                                                    | Contact (all fields                                                                                                    |                                                               |
|                                                                                                    | Contact                                                                                                    | are required)                                                                                                    | Submit Save Verify Delete Close                               |
| E. Click Source                                                                                                    |                                                                                                    |                                                                                                    |                                                               |
| E. Click Source                                                                                                    |                                                                                                    |                                                                                                    |                                                               |
| E. Click Save                                                                                                    |                                                                                                    |                                                                                                    |                                                               |
| D. UICK <b>Dave</b>                                                                                                    |                                                                                                    |                                                                                                    | 5. Click <b>Save</b>                                          |
|                                                                                                    |                                                                                                    |                                                                                                    |                                                               |
|                                                                                                    |                                                                                                    |                                                                                                    |                                                               |

Use the Save button after completing information on each tab.

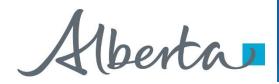

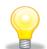

If information is not entered into an optional field, the screen may display a blue/green warning message. However, warning messages do not prevent you from saving the application data.

| L |                                                                                                    | cal Contact Informatio | n has been entered.          |                       |       |                    |
|---|----------------------------------------------------------------------------------------------------|------------------------|------------------------------|-----------------------|-------|--------------------|
|   | Status: Work in Prog                                                                                            | gress                  |                              |                       | Licer | nce Validation Doc |
|   | Admin                                                                                                    | Licence                | Wells                        | Data                  |       |                    |
|   |                                                                                                    |                        | Administratio                | on Information        |       |                    |
|   |                                                                                                    |                        | Company Name:                | ABC Company           |       | ~                  |
|   |                                                                                                    |                        | Creator:                     |                       |       |                    |
|   |                                                                                                    | Appli                  | cant File Number (Optional): | MI12345               |       |                    |
|   |                                                                                                    |                        | Comment :                    | Enter a comment here  |       |                    |
|   |                                                                                                    |                        | Contact I                    | nformation            |       |                    |
|   |                                                                                                    |                        |                              | Octavio Yin           | ~     |                    |
|   |                                                                                                    |                        | First Name:                  | Octavio               |       |                    |
|   |                                                                                                    |                        | Last Name:                   | Yin                   |       |                    |
|   |                                                                                                    |                        | Phone:                       | (780) 415-2105 Ext    |       |                    |
|   |                                                                                                    |                        | Fax:                         | (999) 999-9999        |       |                    |
|   |                                                                                                    |                        | Email:                       | octavio.yin@gov.ab.ca |       |                    |
|   |                                                                                                    |                        |                              |                       |       |                    |
|   | A STATE OF A STATE OF A STATE OF A STATE OF A STATE OF A STATE OF A STATE OF A STATE OF A STATE OF A STATE OF A | al Contact             | Title of T                   | echnical Contact      | Phone | E-mail             |

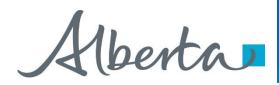

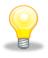

If information is not entered into a mandatory field, or the application fails validation, the screen will display a red error message. The application must be corrected and then you can try to save again.

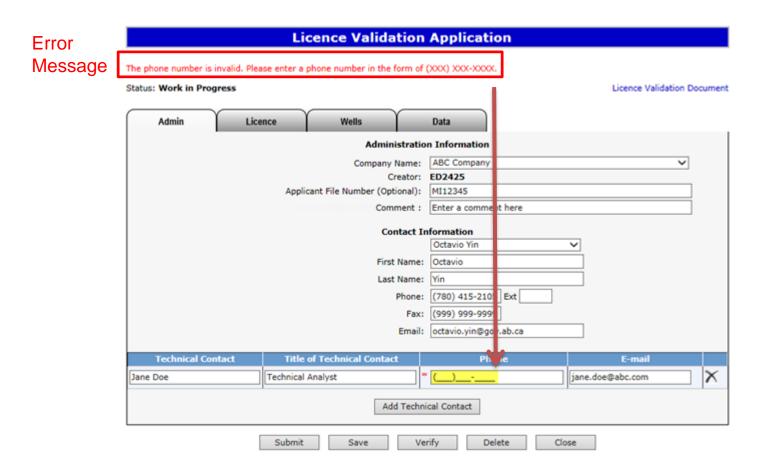

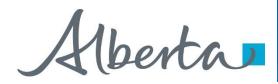

An ETS request number for the application is generated and displayed upon successful save. At this time, the application can be retrieved and opened from your Work In Progress list.

| tus: Work in Progre | 33        |                              | 10.875               | Licence Validati | on Docum |
|---------------------|-----------|------------------------------|----------------------|------------------|----------|
| Admin               | Licence   | Wells                        | Data                 |                  |          |
|                     |           | Administratio                | n Information        |                  |          |
|                     |           | Company Name:                | ABC Company          |                  | ~        |
|                     |           | Creator:                     | ED2425               |                  |          |
|                     | Applie    | cant File Number (Optional): | MI12345              |                  |          |
|                     |           | Comment :                    | Enter a comment here |                  |          |
|                     |           | Contact I                    | nformation           |                  |          |
|                     |           |                              | Octavio Yin          | ~                |          |
|                     |           | First Name:                  | Octavio              |                  |          |
|                     |           | Last Name:                   | Yin                  |                  |          |
|                     |           | Phone:                       | (780) 415-2105 Ext   |                  |          |
|                     |           | Fax:                         | (999) 999-9999       |                  |          |
|                     |           | Email:                       | C                    |                  |          |
| Technical Conta     | ict Title | of Technical Contact         | Phone                | E-mail           |          |
| e Doe               | Technical | Analyst                      | (403)777-7777        | jane.doe@abc.com |          |

Alberta

Create Validation Application – Licence Agreement Information – Add Agreement

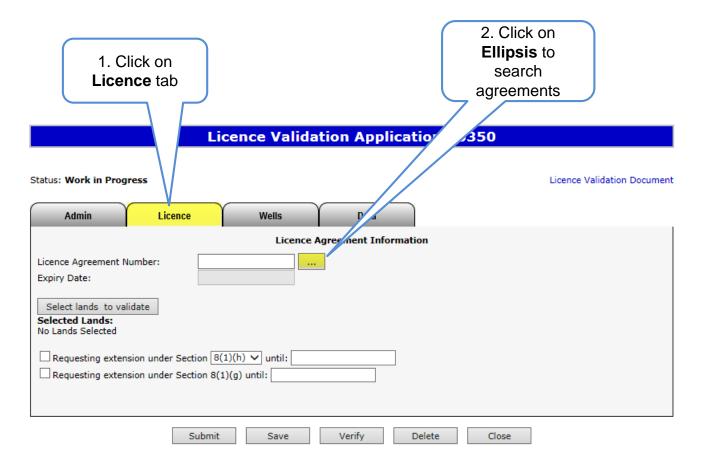

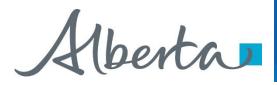

## Create Validation Application – Licence Agreement Information – Add Agreement (continued)

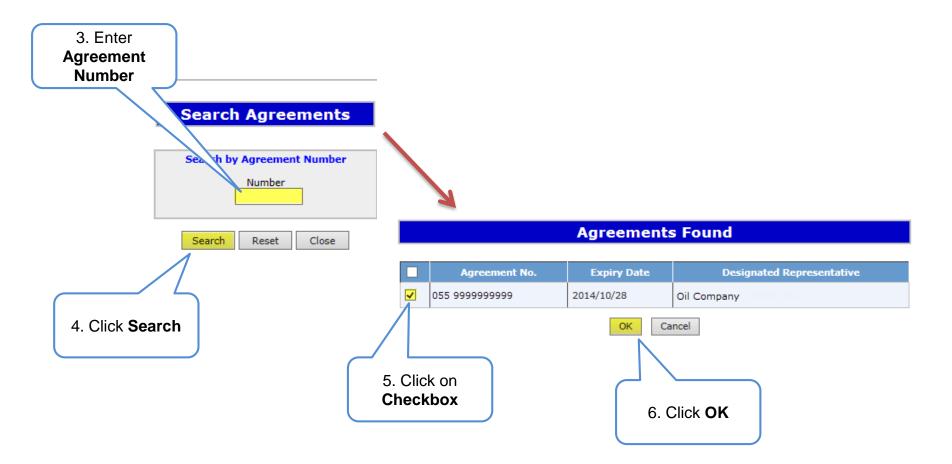

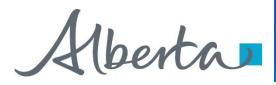

# Create Validation Application – Licence Agreement Information – Select Lands to Validate

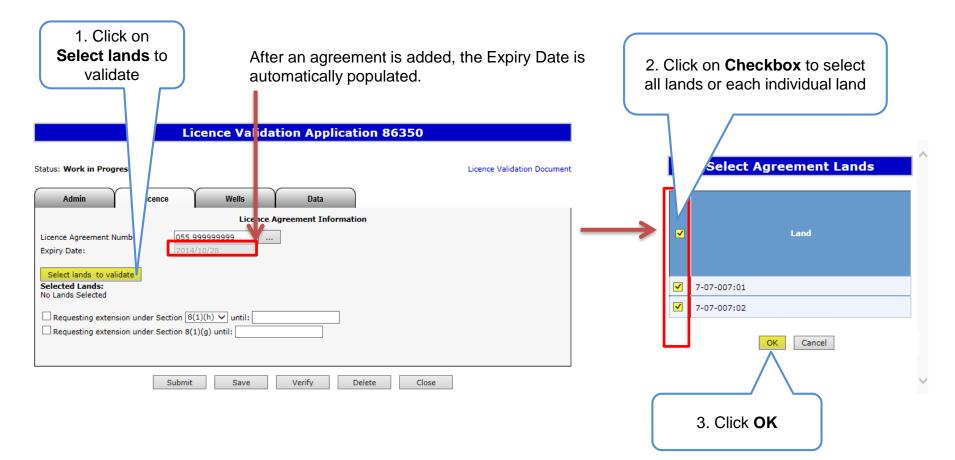

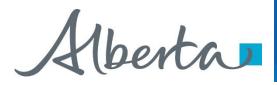

# Create Validation Application – Licence Agreement Information – Request Extension

- If requesting an extension under 8(1)(h) or 26, select one of the options in the Section dropdown list and provide the date you are requesting the agreement be extended to.
- If requesting an **8(1)(g)**, provide the date you require the extension until. An 8(1)(g) extends the period of time you can submit your application, and it must be requested with either section 8(1)(h), 26, or 11 (by completing the Wells tab.)

|                      | Licence Validation Application 86350                                                                  |                                |
|----------------------|----------------------------------------------------------------------------------------------------|--------------------------------|
|                      | Status: Work in Progress                                                                              | e Validation Document          |
|                      | Admin Licence Wells Data                                                                              |                                |
|                      | Licence Agreement Information                                                                         |                                |
|                      | Licence Agreement Number:         055 999999999            Expiry Date:         2014/11/18            |                                |
| 1. Click<br>Checkbox | Select lands to validate Selected Lands: 7-07-007:01                                                  |                                |
|                      | Requesting extension under Section 8(1)(h) v until: Requesting extension under Section 8(1)(g) until: |                                |
|                      | Extension Document: Browse Add Document Add. eal Extension Data                                       | a to Follow                    |
|                      | File                                                                                                  |                                |
|                      | 2. Select<br>Section                                                                                  | 3. Select<br>Extension<br>Date |

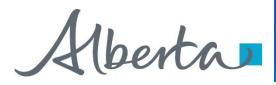

## Create Validation Application – Licence Agreement Information

Request Extension (continued)

|                         | Lie                | cence Validat | tion Applic     | ation 86 | i350                            |                 |          |
|-------------------------|--------------------|---------------|-----------------|----------|---------------------------------|-----------------|----------|
| tatus: Work in Progres  |                    |               | Data            |          | Licence Valia                   | dation Document |          |
| Admin                   | Licence            | Wells         | Agreement Infor | mation   |                                 |                 |          |
|                         |                    |               |                 | mation   |                                 |                 |          |
| Licence Agreement Num   |                    | 9999999999    |                 |          |                                 |                 |          |
| Expiry Date:            | 2014               | 4/11/18       |                 |          |                                 |                 |          |
| Select lands to validat | te                 |               |                 |          |                                 |                 |          |
| Selected Lands:         | te -               |               |                 |          |                                 |                 |          |
| 7-07-007:01             |                    |               |                 |          |                                 | 6 00            | tionally |
|                         |                    | (4)(1)        |                 | 1        |                                 |                 |          |
| Requesting extension    |                    |               | -06-30          | ]        |                                 | CIICK CI        | eckbox   |
| Requesting extension    | n under Section 8( | 1)(g) until:  |                 |          |                                 |                 |          |
| Extension Document:     |                    | P             | Browse Add      | Document | Additional Extension Data to Fo | llow            |          |
|                         |                    |               |                 |          |                                 |                 |          |
|                         |                    | File          | e               |          |                                 |                 |          |
|                         | Submit             | Save          | Verify          | Delete   | Close                           |                 |          |
|                         | Submit             | Jave          | verny           | Delete   | Close                           |                 |          |
| (                       |                    |               |                 |          |                                 |                 |          |
|                         | 4. Click           |               |                 |          | 5. Click Add                    |                 |          |
|                         | Brows              | e             |                 |          | Document                        |                 |          |
|                         |                    |               |                 |          |                                 |                 |          |

The Extension Document, which supports the extension request, must be attached and be in either Word or PDF format. Technical data cannot be attached. If you are submitting additional data, please drop off, mail or courier to our offices.

Alberta

## **Create Validation Application – Wells Tab**

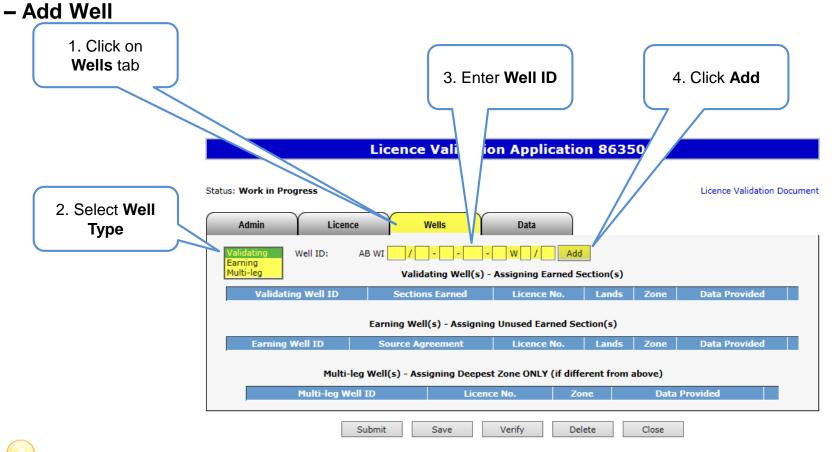

You can add multiple validating, earning or multi-leg wells. If your validating well has already been used to validate another licence, you will receive an error upon verification. This well would then need to be added as an earning well.

Alberta

Create Validation Application – Wells Tab

- Add Well (continued)

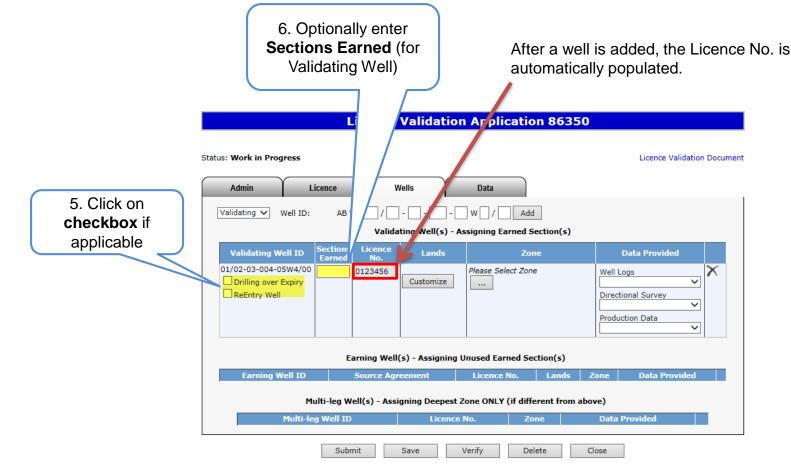

For additional information on Drilling Over Expiry refer to the corresponding section later in the training module.

#### Classification: Protected A

Alberta

## PNG Continuation Government of Alberta

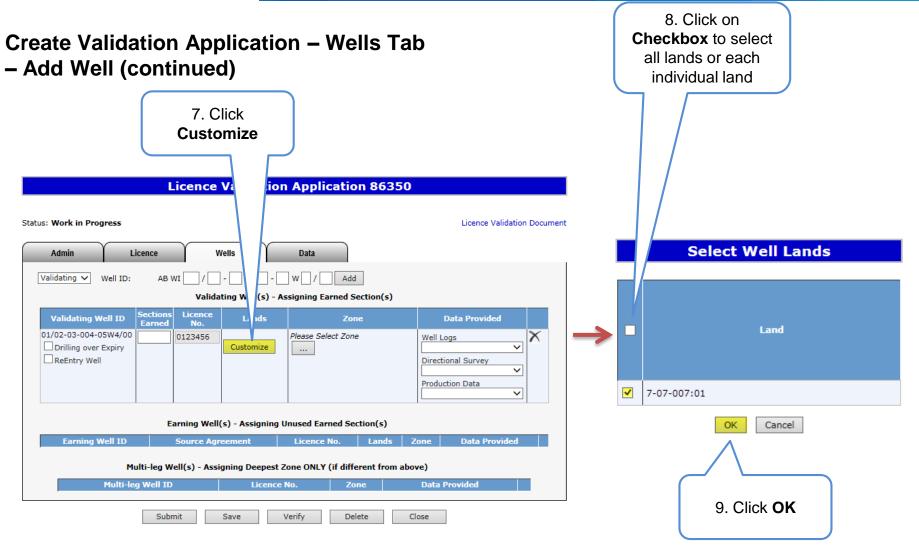

Alberta

## Create Validation Application – Wells Tab – Add Well (continued)

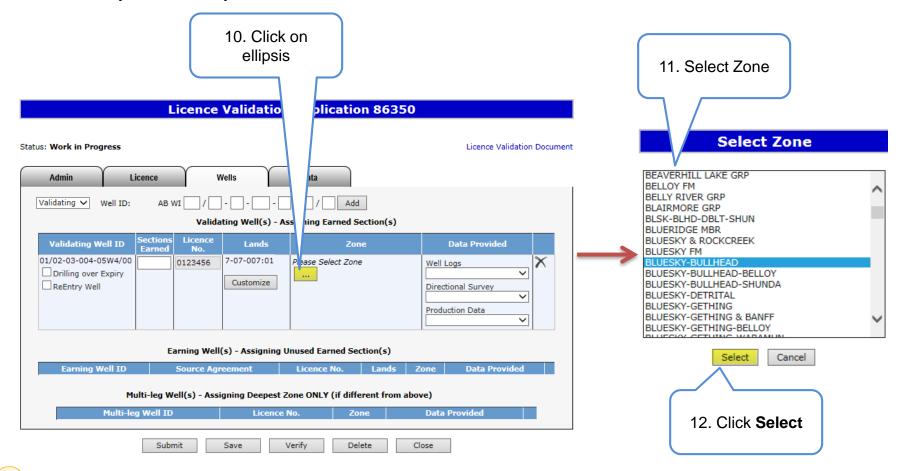

When selecting a zone from the list, first click on any zone and type the first letter of the zone you are searching for. The system will navigate alphabetically.

Alberta

Create Validation Application – Wells Tab – Add Well (continued)

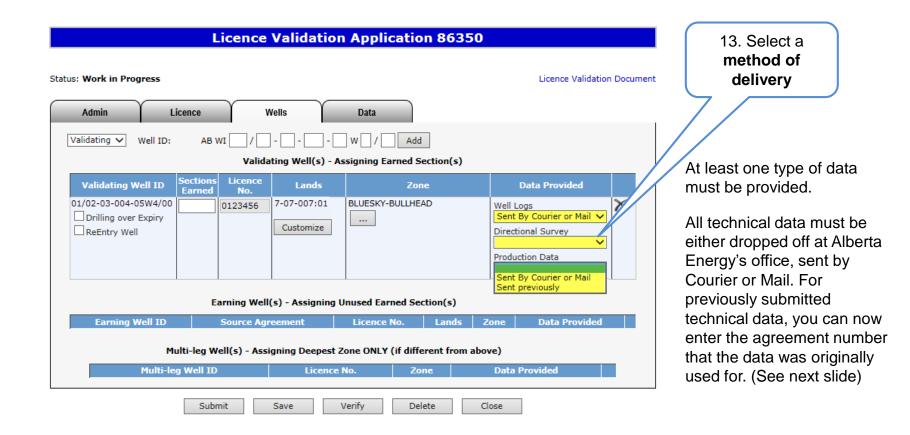

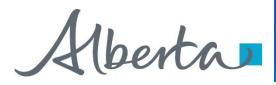

## Create Validation Application – Wells Tab – Add Well (continued) Method of Delivery – Sent Previously

For data that was sent previously, indicate what agreement number the

| Data Provided                                                                                                    |   |
|----------------------------------------------------------------------------------------------------|---|
| Well Logs<br>Sent previously ✓<br>Agreement Number:<br><br>Directional Survey<br>Sent previously ✓<br>Agreement Number: | × |
| Production Data Sent previously Agreement Number:                                                                       |   |

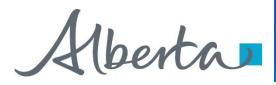

## Create Validation Application – Wells Tab – Add Source Agreement for Earning Well

Adding a Source Agreement for the Earning Well is optional.

|                                                               | Lic                                                                                                    | ence Validation                                                                                                    | Application 86350                                     |                                                                                                    |
|---------------------------------------------------------------|----------------------------------------------------------------------------------------------------|----------------------------------------------------------------------------------------------------|-------------------------------------------------------|----------------------------------------------------------------------------------------------------|
| 1. Click on the<br>Ellipsis to add<br>the Source<br>Agreement |                                                                                                    | Validating Well(s) - Assi<br>Sections Earned                                                                       |                                                       | Licence Validation Document                                                                                                    |
|                                                               | Earning W<1D     Source<br>Agreement       01/02-03-004-<br>0SW4/00        Drilling over Expiry        ReEntry Well | ng Well(s) - Assigning Un<br>Licence No. Lands<br>0123456<br>Customize<br>s) - Assigning Deepest Zon<br>Licence No | Zone Please Select Zone e ONLY (if different from abo | Data Provided         Well Logs         Directional Survey         Production Data         Production Data         Ove)         Data Provided |

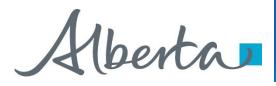

Create Validation Application – Wells Tab – Add Source Agreement for Earning Well (continued)

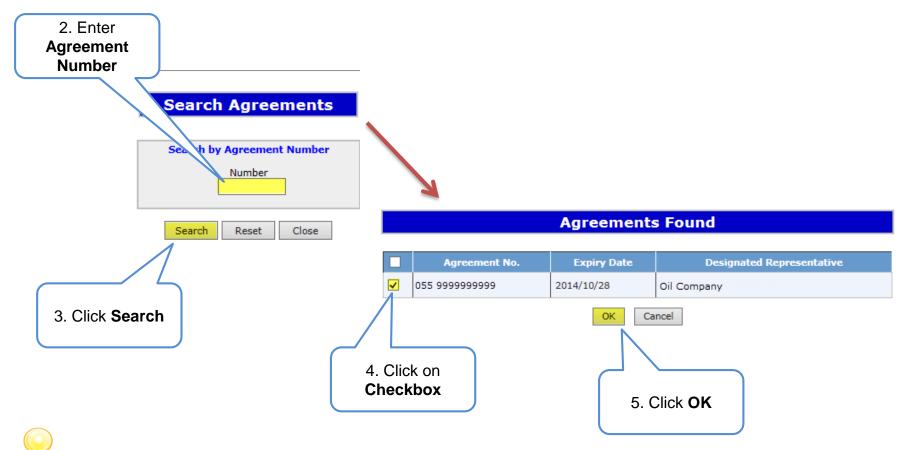

To complete the rest of the Earning Well information, repeat the steps listed on pages 18 through 21.

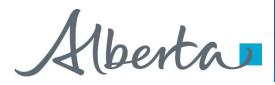

## Create Validation Application – Wells Tab – Add Multi-leg Well

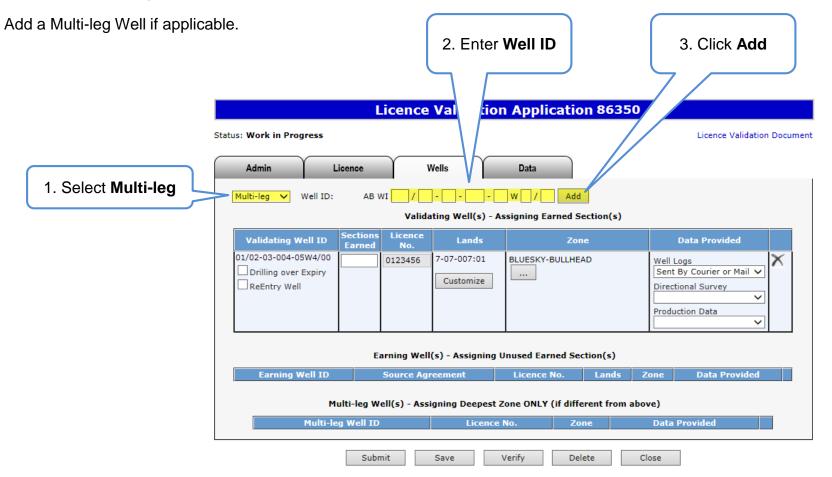

Iberta

## **Create Validation Application – Wells Tab** - Add Multi-leg Well (continued)

A Multi-leg Well must have a corresponding Validating Well or Earning Well, and the Well Licence Number must match the Validating Well or Earning Well entered. A Multi-leg well is only required if the zone is deeper than either the Validating or Earning well

4. Click on checkbox if applicable The drilling over expiry option for the multi-leg well is only available if the validating or earning well is drilling over expiry.

| atus: Work in Prog | press                     |                      |                          | Licence Validation I                          |
|--------------------|---------------------------|----------------------|--------------------------|-----------------------------------------------|
| Admin              | Licence                   | Wells                | Data                     |                                               |
| Multi-leg 🗸        | Well ID: AB WI            |                      | W / Add                  |                                               |
|                    |                           | Validating Well(s) - | Assigning Earned Section | n(s)                                          |
| Validating W       |                           | cence Lands<br>No.   | Zone                     | Data Provided                                 |
| 01/02-03-004-05    | 014                       | 3456 7-07-007:01     | BLUESKY-BULLHEAD         | Well Logs                                     |
| Drilling over      |                           | Customize            |                          | Sent By Courier or Mail<br>Directional Survey |
|                    |                           |                      |                          | <b></b>                                       |
|                    |                           |                      |                          | Production Data                               |
|                    |                           |                      |                          |                                               |
|                    | Earnin                    | Well(s) - Assigning  | Unused Earned Section(   | s)                                            |
| Earning W          | /ell ID Sou               | r e Agreement        | Licence No. La           | nds Zone Data Provided                        |
|                    | Multi-leg Well(           | Assigning Deepest    | Zone ONLY (if different  | from above)                                   |
|                    |                           | Licence No.          | Zone                     | Data Provided                                 |
|                    | 04-05W4/02<br>over Expiry | 0123456 BANFF FM     |                          | Sent By Courier or Mail 🗸                     |
| ReEntry            |                           |                      | Λ                        | Directional Survey                            |
|                    |                           |                      |                          | <b></b>                                       |
|                    |                           |                      |                          | Production Data                               |
|                    |                           |                      |                          |                                               |
|                    |                           |                      |                          |                                               |
|                    |                           | [ _ /                |                          | 6. Select a                                   |
|                    |                           | 5. 3                 | Select <b>Zone</b>       | method of                                     |
|                    |                           | L L                  |                          | delivery                                      |

**Licence Validation Application 86350** 

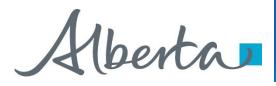

## Create Validation Application – Wells Tab – Remove Well

**Licence Validation Application 86350** 

If required, use this button Status: Work in Progress Licence Validation Document to remove the added well. Admin Licence Wells Data Validating 🗸 Well ID: AB WI W . Add Validating Well(s) - Assigning Earned Section(s) **Sections** Licence Validating Well ID Lands Zone Data Provided Earned No. BLUESKY-BULLHEAD 01/02-03-004-05W4/00 7-07-007:01 0123456 Well Logs Sent By Courier or Mail 🗸 Drilling over Expiry .... Customize Directional Survey ReEntry Well V Production Data Sent previously  $\sim$ Earning Well(s) - Assigning Unused Earned Section(s) Earning Well ID Licence No. Zone Data Provided Source Agreement Lands Multi-leg Well(s) - Assigning Deepest Zone ONLY (if different from above) Multi-leg Well ID Licence No. Zone **Data Provided** Submit Save Verify Delete Close

Alberta

## Create Validation Application – Data Tab – Add Company

This tab is only required if the data is being submitted by another company.

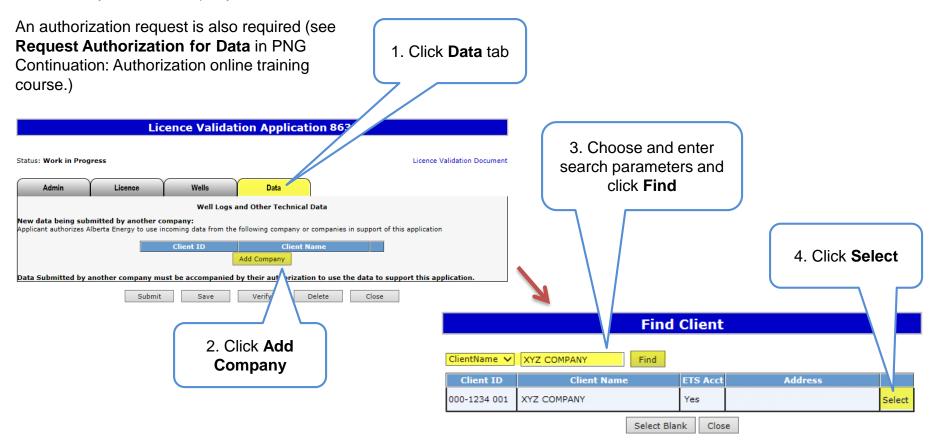

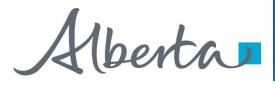

## Create Validation Application – Data Tab – Remove Company

|                                                                                                    | Use this button to remove the added company, if required |
|----------------------------------------------------------------------------------------------------|----------------------------------------------------------|
|                                                                                                    |                                                          |
| Licence Validation Application 86350                                                                                                    |                                                          |
| Status: Work in Progress Admin Licence Wells Data                                                                                                    | Licence Validation Document                              |
| Well Logs and Other Technical Data<br>New data being submitted by another company:<br>Applicant authorizes Alberta Energy to use incoming data from the following company or companies in sup | prt of this application                                  |
| Client ID Client Name                                                                                                    |                                                          |
| Data Submitted by another company must be accompanied by their authorization to use the dat                                                                                                   | a to support this application.                           |
| Submit Save Verify Delete C                                                                                                    | Close                                                    |

Alberta

Licence Validation Document

Licence Validation Document

#### Verify Validation Application

This process verifies information within the Status: Work in Progress application using internal validations to ensure data is correct. Any errors or Admin Licence Wells Data warnings will be displayed on the screen. Well Logs and Other Technical Data You may click the Verify button after New data being submitted by another company: Applicant authorizes Alberta Energy to use incoming data from the following company or companies in support of this application completing the application. **Client Name** Client ID × 000-1234 001 XYZ COMPANY Add Company Data Submitted by another company must be accompanied by their authorization to use the data to support this application. Click Verify Verify Delete Close Status becomes Verifying **Licence Validation Application 86350** Status: Verifying Once the verification process is complete, Admin Licence Wells Data load the application again from your Work Well Logs and Other Technical Data In Progress list, and the status should New data being submitted by another company: return to "Work in Progress." Applicant authorizes Alberta Energy to use incoming data from the following company or companies in support of this application **Client Name** Client ID X At this stage, you may continue working 000-1234 001 XYZ COMPANY Add Company on your application.

Data Submitted by another company must be accompanied by their authorization to use the data to support this application.

Licence Validation Application 86350

Save Close

Alberta

## **Submit Validation Application**

You must have the Submitter role to submit an application.

Verifying your application at various steps when completing can be a useful tool; however, verification is not required prior to submission.

When the application is complete, click the submit button. The application will go through the verification process and if no errors are identified, the application will automatically be submitted.

If there are errors, the application goes back into work in progress so it can be corrected and resubmitted. The contact person identified on the application will also receive an email indicating that action is required.

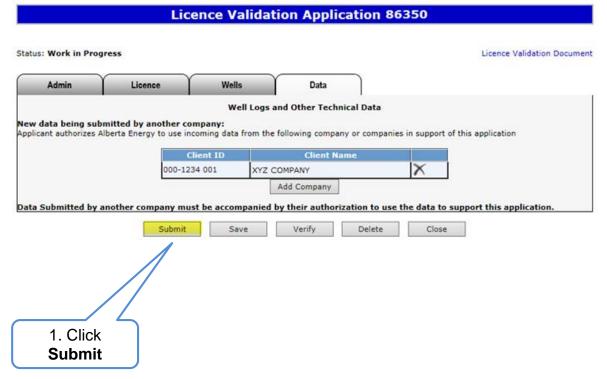

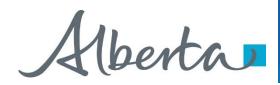

## Submit Validation Application (continued)

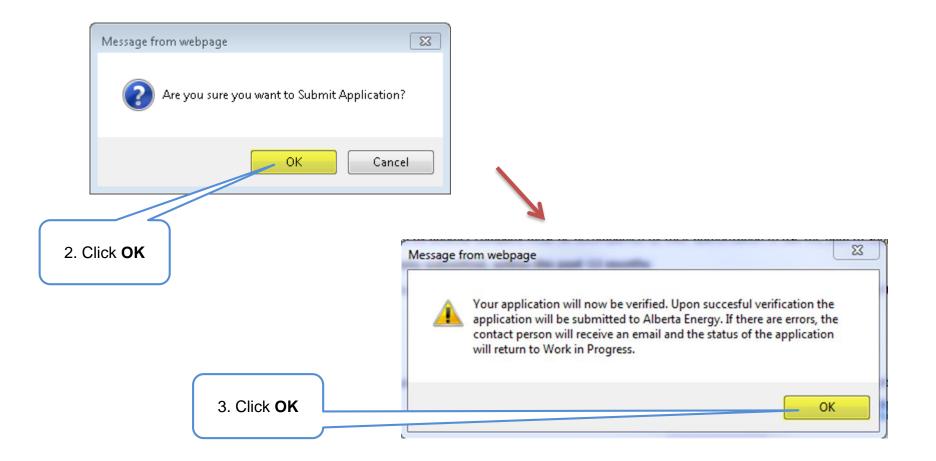

Alberta

## Submit Validation Application (continued)

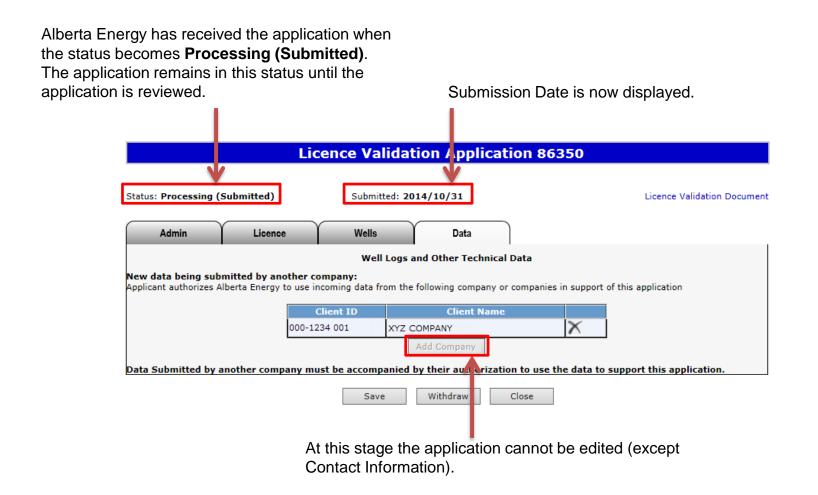

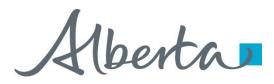

## **View Licence Validation Document**

The Licence Validation Document is a PDF document which details the information contained within your application.

Please do not mail a printed application to Alberta Energy.

| Licence Validation Application 86350                                                                                            |              |                 |                             |          |                                          |
|----------------------------------------------------------------------------------------------------|--------------|-----------------|-----------------------------|----------|------------------------------------------|
| Status: Processing (Submitted)                                                                                                  |              | ted: 2014/10/31 | Licence Validation Document | <b>←</b> | To view the document click on this link. |
| Well Logs and Other Technical Data New data being submitted by another company:                                                 |              |                 |                             |          |                                          |
| Applicant authorizes Alberta Energy to use incoming data from the following company or companies in support of this application |              |                 |                             |          |                                          |
|                                                                                                    | Client ID    | Client Name     |                             |          |                                          |
|                                                                                                    | 000-1234 001 | XYZ COMPANY     | X                           |          |                                          |
|                                                                                                    | -            | Add Company     |                             |          |                                          |
| Data Submitted by another company must be accompanied by their authorization to use the data to support this application.       |              |                 |                             |          |                                          |
|                                                                                                    | Sav          | e Withdraw Clo  | se                          |          |                                          |

The Licence Validation Document can be viewed any time after the application has been saved.

1berta

## **View Licence Validation Document (continued)**

After the application has been submitted, you should print a copy for your records.

If an application is amended (e.g., drilling over expiry) this document will reflect the amended information.

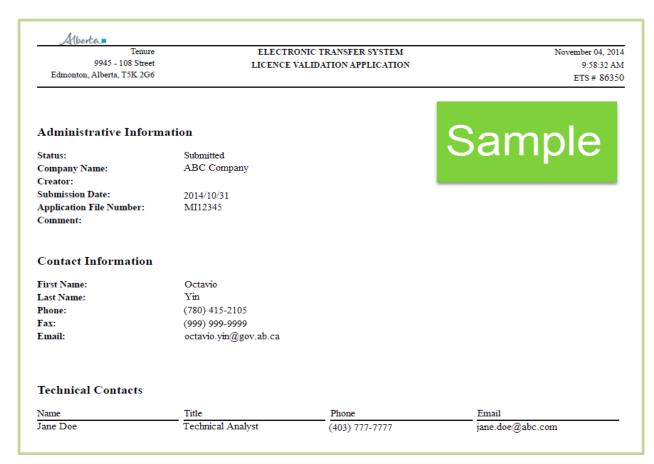

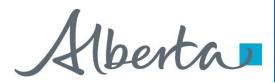

## Work In Progress

- You can use the Work In Progress screen to retrieve all active applications associated with your company.
- Please note that certain applications may have been archived and will no longer be in your Work in Progress list.

Alberta

**Work In Progress** 

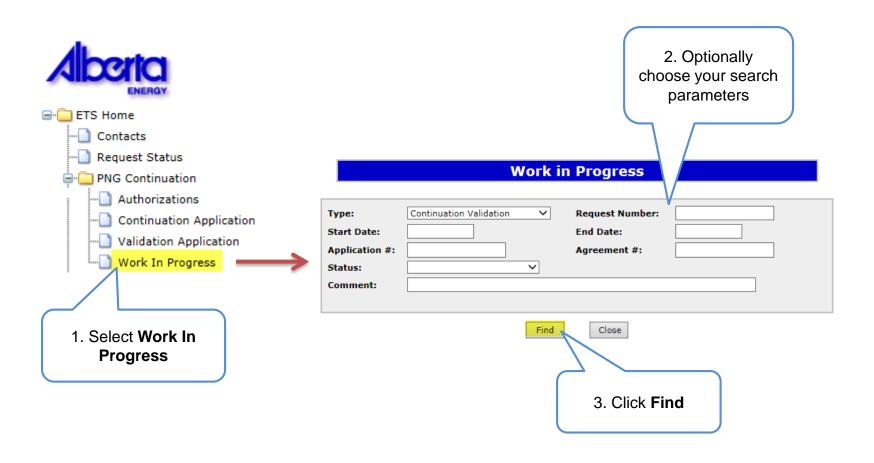

Remove the default date search parameters if you wish to retrieve all active Validation applications.

#### **Classification: Protected A**

Aberta

### Work In Progress – Search Parameters and Result

You can utilize the search parameter fields to filter search results.

The table on the right shows the correlation between the parameter fields and each corresponding result column.

Below is a colour-highlighted illustration of the Work in Progress search screen to further demonstrate the relationship between the data.

| Parameter Field | Result Column                  |
|-----------------|--------------------------------|
| Туре            | Application Type               |
| Request Number  | ETS #                          |
| Start/End Date  | Last Updated                   |
| Application #   | Application #                  |
| Agreement #     | Agreement #                    |
| Status          | Status                         |
| Comment         | (not shown as a result column) |

#### Work in Progress

| Туре:          | Continuation Validation | ~      | Request Number: | 86350         |
|----------------|-------------------------|--------|-----------------|---------------|
| Start Date:    | 2014/10/30              |        | End Date:       | 2014/11/01    |
| Application #: | 201410310001            |        | Agreement #:    | 0559999999999 |
| Status:        | Processing              | $\sim$ |                 |               |
| Comment:       |                         |        |                 |               |
|                |                         |        |                 |               |
|                |                         | Find   | Close           |               |

| ETS # | Application<br>Type        | Status     | Application # | Agreement #    |            | Last Updated<br>YYYY/MM/DD |               |
|-------|----------------------------|------------|---------------|----------------|------------|----------------------------|---------------|
| 86350 | Continuation<br>Validation | Processing | 201410310001  | 05599999999999 | Report Pdf | 2014/10/31<br>08:56:10     | 240.020_00001 |

Aberta

#### Work In Progress – Search Result

|                                              |                                                          |                            |             | Wor           | k in Prog                                                    | ress                      |                            |              |
|----------------------------------------------|----------------------------------------------------------|----------------------------|-------------|---------------|--------------------------------------------------------------|---------------------------|----------------------------|--------------|
|                                              | Type:<br>Start Date<br>Applicatio<br>Status:<br>Comment: | n #:                       | tinuation V | alidation     | <ul> <li>Request</li> <li>End Dat</li> <li>Agreem</li> </ul> |                           |                            |              |
| ad an application o<br>an offer click on the |                                                          |                            |             | F             | nd Clos                                                      | se                        |                            | h Result     |
| request number lin                           | ETS #                                                    | Application<br>Type        | Status      | Application # | Agreement #                                                  | Files                     | Last Updated<br>YYYY/MM/DD | Creator      |
| ~                                            | 86350                                                    | Continuation<br>Validation | Processing  | 201410310001  | 05599999999999                                               | Report: Pdf               | 2014/10/31<br>08:56:10     |              |
|                                              | 04321                                                    |                            | Progress    |               |                                                              | Report: Pdf               | 2014/10/30<br>15:32:39     | 540-020_000M |
|                                              | 83210                                                    | Continuation<br>Validation | Completed   | 201410210001  | 0532222222222                                                | Report: Pdf<br>Final: Pdf | 2014 10/29<br>16:10:17     |              |
|                                              | Page 3                                                   | 2345                       | 6789        |               |                                                              |                           |                            |              |

To open a document click on the report or final Pdf link.

Navigate with these page numbers if there are multiple pages of search result.

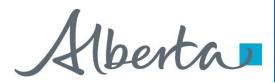

## **Cancel or Withdraw an Application**

You can:

- Cancel an application in Work in Progress status.
- Withdraw a previously submitted application prior to expiry. Please note that withdrawing an application will remove it from Alberta Energy's records.

You must have the Submitter role to cancel or withdraw an application.

Alberta

### **Cancel Application**

| Licence Validation Application 86350                                                                                                    |                                                                                                    |
|----------------------------------------------------------------------------------------------------|----------------------------------------------------------------------------------------------------|
| Status: Work in Progress Admin Licence Wells Data                                                                                                    | Licence Validation Document                                                                                                    |
| Well Logs and Other Technical Data         New data being submitted by another company:         Applicant authorizes Alberta Energy to use incoming data from the following company or companies in support of th         Client ID         Client ID       Client Name         000-1234 001       XYZ COMPANY         Add Company         Data Submitted by another company must be accompanied by their authorization to use the data to support         Submit       Save         Verify       Delete |                                                                                                    |
| 1. Click<br>Delete                                                                                                    | Message from webpage       Image: Contract of the state of the state o |

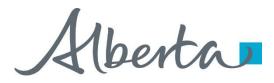

### **Cancel Application (continued)**

#### Status becomes Client Cancelled.

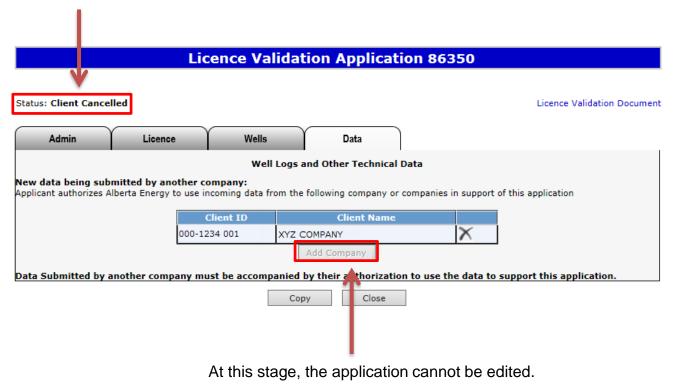

Alberta

### PNG Continuation Government of Alberta

### Withdraw Application

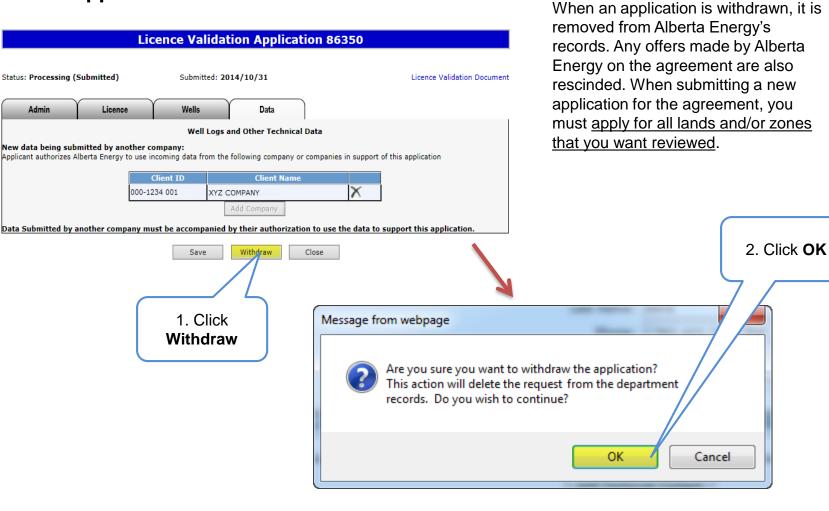

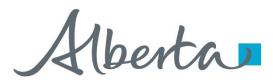

### Withdraw Application (continued)

#### Status becomes Client Withdrawn.

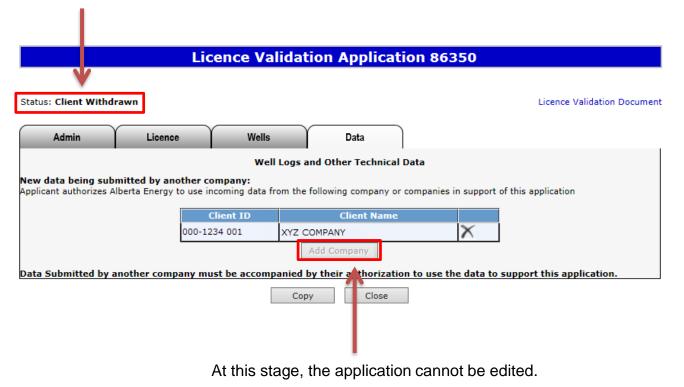

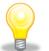

Please note that if an application was withdrawn, any offers by Alberta Energy are also rescinded. All lands and zones must be re-applied for.

Alberta

### **Copy Application**

| 12                   |                   | Licence Va           | lidatio     | n Applicatio      | on 86350              |                      |                   |         | The copy functionality                                                                                   |
|----------------------|-------------------|----------------------|-------------|-------------------|-----------------------|----------------------|-------------------|---------|----------------------------------------------------------------------------------------------------|
| Status: Client Witho | drawn             | Wells                |             | Data              |                       | Licen                | ce Validation Doc | tument  | assists you in creating a<br>new application by<br>copying information from a<br>cancelled, withdrawn or |
| New data being sul   | bmitted by and    | We<br>other company: | ll Logs and | Other Technical D |                       | ort of this applicat | ion               |         | rejected application. Once<br>OK is clicked the new<br>application is created and                        |
|                      |                   | Client ID            |             | Client Name       |                       |                      |                   |         | all information is copied                                                                                |
|                      |                   | 000-1234 001         | XYZ COMP    | PANY              | X                     |                      |                   |         | over.                                                                                                    |
|                      | 1. Click <b>C</b> |                      | Сору        | Close             | Ļ                     | ×                    |                   |         | When submitting the new application ensure that you refer to any previously submitted data.              |
|                      |                   |                      |             | e you sure you wa | ant to Copy App<br>OK |                      |                   | Message | from webpage                                                                                             |
|                      |                   | 2. C                 | lick OK     |                   |                       |                      |                   |         |                                                                                                    |

Licence Validation Application 86350

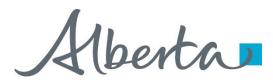

## Offer

- If an offer is received by ETS, the application status becomes Offer.
- An email may be sent from ETS informing your companies contact that an offer is available for review and response. These email notifications are considered a courtesy and should not be relied on to track PNG Continuation Applications in ETS.
- When submitting an application through ETS, it is your responsibility to continually check your Work in Progress to determine if an offer has been sent.
- The offer can have one or more options for you to choose from.
- You have until the Offer Expiry Date to respond to the offer.
- If the Offer Expiry Date has passed without a response, the application will be sent back to the internal system, and the status will become "Processing (No Response)." The agreement expiry will be processed as set out in the offer letter.

Alberta

### **Review Offer**

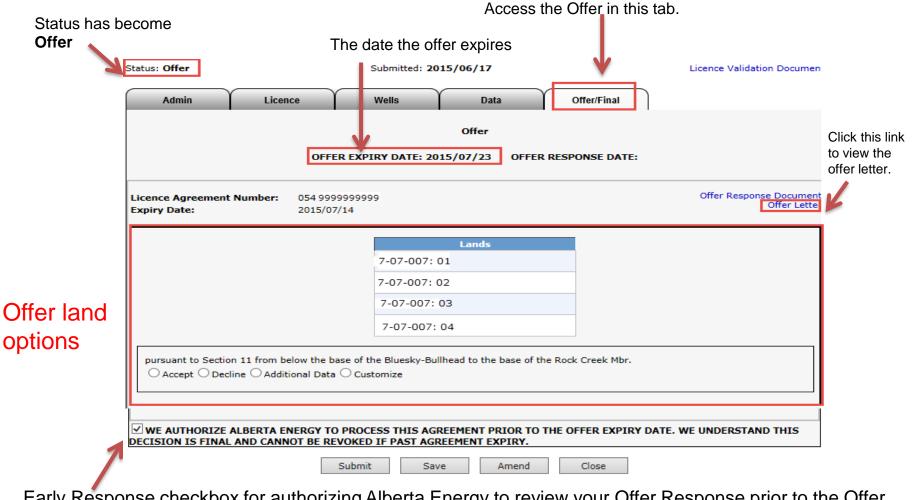

Early Response checkbox for authorizing Alberta Energy to review your Offer Response prior to the Offer Expiry Date. Once checked your decision CANNOT be changed unless it is prior to agreement expiry.

Alberta

### **Respond to Offer**

For each offer option, you can choose one of the following responses:

- Accept
- Decline
- Additional Data (before expiry) / Request for Review (after expiry)
- Customize

|           | Status: Offer                     |                            | Submitted: 20      | 15/06/17                |                | Licence Validation Documen              |
|-----------|-----------------------------------|----------------------------|--------------------|-------------------------|----------------|-----------------------------------------|
|           | Admin                             | Licence                    | Wells              | Data                    | Offer/Final    |                                         |
|           |                                   | OFFI                       | ER EXPIRY DATE: 20 | Offer<br>15/07/23 OFFER | RESPONSE DATE: |                                         |
|           | Licence Agreement<br>Expiry Date: | Number: 054 999<br>2015/07 | 99999999<br>7/14   |                         |                | Offer Response Document<br>Offer Letter |
|           |                                   |                            | 7-07-007:          | Lands<br>01             |                |                                         |
| 1. Choose |                                   |                            | 7-07-007:          |                         |                |                                         |
| option    |                                   |                            | 7-07-007:          |                         |                |                                         |
|           | ✓ WE AUTHORIZE                    | line 🔿 Additional Data     | Customize          |                         |                | ATE. WE UNDERSTAND THIS                 |
|           |                                   |                            | Submit Sa          | Amend                   | Close          |                                         |

Aberta

### **Respond to Offer – Add Document**

Add a supporting document if your choice is

• Additional Data (before expiry) or Request for Review (after expiry)

|                              |                      | Li                       | cence Validat           | tion Applicat           | tion 355170         |                             |  |  |
|------------------------------|----------------------|--------------------------|-------------------------|-------------------------|---------------------|-----------------------------|--|--|
| Status                       | atus: Offer          |                          | Submitted: 20           | 015/06/17               |                     | Licence Validation Document |  |  |
|                              | Admin                | Licence                  | Wells                   | Data                    | Offer/Final         |                             |  |  |
|                              | _                    | OFF                      | ER EXPIRY DATE: 20      | Offer<br>015/07/23 OFFE | R RESPONSE DATE:    | 2. Click <b>Brow</b> s      |  |  |
| 1. Select<br>Additional Data | Agreement M<br>Date: | lumber: 054 99<br>2015/0 | 999999999<br>07/14      |                         |                     | Offer Respo                 |  |  |
| (or Request for              |                      |                          |                         | Lands                   |                     |                             |  |  |
| Review)                      |                      |                          | 7-07-007:0              |                         |                     |                             |  |  |
|                              |                      |                          | 7-07-007:0              |                         |                     |                             |  |  |
|                              |                      |                          | 7-07-007:0              |                         |                     |                             |  |  |
|                              | Accept O Declir      | e OAdditional Dat        | e Additional Data optio |                         | the Rock Creek Mbr. | Add Document                |  |  |
| 4. Click Checkbo             |                      |                          | D PROCESS THIS AGR      |                         | THE OFFER EXPIRY D  | 3. Click Add<br>Document    |  |  |

documents as required.

Alberta

### **Respond to Offer – Customize**

| tatus: Offer                    |                          | Submitted: 201      | 15/06/17                             |                | Licence Validation Document             |
|---------------------------------|--------------------------|---------------------|--------------------------------------|----------------|-----------------------------------------|
| Admin                           | Licence                  | Wells               | Data                                 | Offer/Final    |                                         |
|                                 | OFF                      | ER EXPIRY DATE: 201 | Offer<br>15/07/23 OFFER              | RESPONSE DATE: |                                         |
| icence Agreement<br>xpiry Date: | Number: 054 99<br>2015/0 | 99999999<br>7/14    |                                      |                | Offer Response Document<br>Offer Letter |
|                                 | Additional Dat           | /                   | Accept<br>Decline<br>Additional Data |                | E.<br>2 Choose <b>Response</b>          |
| 1. Selec<br>Customiz            |                          | Submit Save         | Amend                                | Close          |                                         |

If "Additional Data" or "Request for Review" is chosen as the response, you must add at least one supporting document.

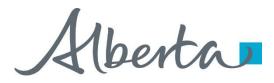

### **View Offer Response Document**

When you have completed your offer response, review it with the Offer Response Document.

The Offer Response Document is a PDF file that shows your offer response.

| Status: Offer                    |                              | Submitted: 2015          | /06/17               |                               | Licence Validation Document             | Click th            |
|----------------------------------|------------------------------|--------------------------|----------------------|-------------------------------|-----------------------------------------|---------------------|
| Admin                            | Licence                      | Wells                    | Data                 | Offer/Final                   |                                         | to view             |
|                                  | OFFE                         | ER EXPIRY DATE: 2015     | Offer<br>/07/23 OFFE | R RESPONSE DATE:              |                                         | offer res<br>docume |
| Licence Agreemen<br>Expiry Date: | t Number: 054 999<br>2015/07 | 99999999<br>7/14         |                      |                               | Offer Response Document<br>Offer Letter | K                   |
|                                  |                              | 7-07-007:01              | Lands                |                               |                                         |                     |
|                                  |                              | 7-07-007:02              |                      |                               |                                         |                     |
|                                  |                              | 7-07-007:03              |                      |                               |                                         |                     |
|                                  |                              | 7-07-007:04              |                      |                               |                                         |                     |
| Only one docume                  | line 🖲 Additional Data       | Additional Data options. | ad to the base of    | the Rock Creek Mbr.<br>Browse | Add Document                            |                     |
| Data to Follow                   |                              |                          | File                 |                               |                                         |                     |
|                                  |                              | O PROCESS THIS AGRE      |                      | O THE OFFER EXPIRY DAT        | TE. WE UNDERSTAND THIS                  |                     |
|                                  |                              | Submit Save              | Amend                | Close                         |                                         |                     |

**Classification: Protected A** 

expiry.

Iberta

#### **View Offer Response Document (continued)**

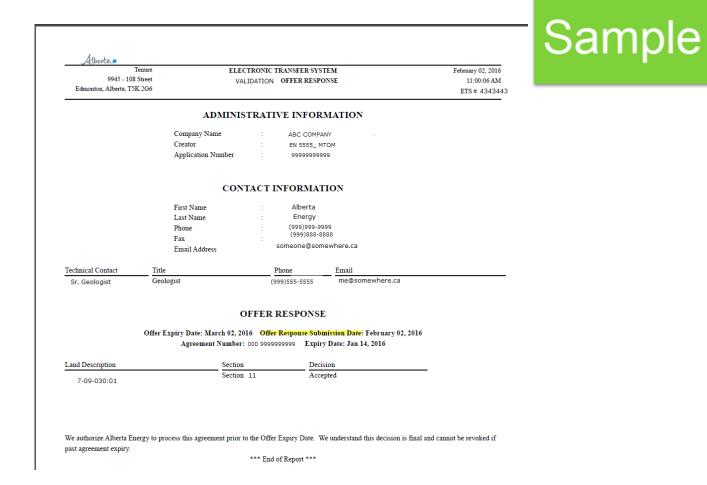

Iberta

### **Respond to Offer – Early Response Checkbox**

- If the early offer response box is unchecked, changes can be made to the offer response, up to and including, the Offer Expiry Date. The Status will become "Offer Response Pending." Once the Offer Expiry Date passes, the offer response is sent to the internal system and the status will become "Processing (Offer Response Submitted)".
- If the early offer response box is checked, NO changes can be made to the offer response unless it is prior to expiry as the offer response has been submitted to the internal system. Once the internal system has received the offer response, the status will become "Processing (Offer Response Submitted)." At this point Alberta Energy may finalize the agreement at any point after agreement expiry.
- If you are submitting additional data or a request for review, it is **advantageous** to check the **Early Response** box because this ensures that your response is sent right away. If you do not check the early response box, the response is not sent until after the offer expiry date.

**Note**: Authorizing Alberta Energy to finalize the agreement before the **Offer Expiry Date** does not flag the agreement as a rush. It simply means that the agreement is placed into the offer response work list sooner. Alberta Energy has one month from the Offer Response received date to process.

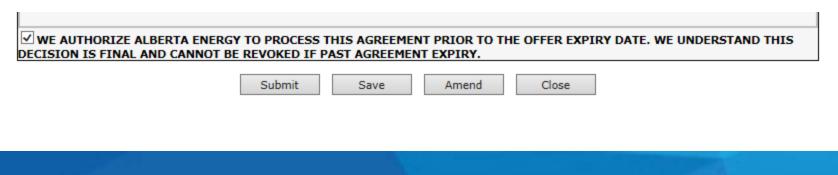

Aberta

### PNG Continuation Government of Alberta

### Submit Offer Response

You must have the Submitter role to submit an offer response.

Submit once the offer response is complete.

If you only save your offer response it will not come to Alberta Energy. After the offer expiry date the status will become processing (no response)

Message from webpage

2. Click OK

1. Click

Are you sure you

| 9                           |                                      | Lic                                                                   | ence Valida       | tion Applicati            | on 355170                   |                                         |
|-----------------------------|--------------------------------------|-----------------------------------------------------------------------|-------------------|---------------------------|-----------------------------|-----------------------------------------|
|                             | Status: Offer                        |                                                                       | Submitted: 20     | 015/06/17                 |                             | Licence Validation Document             |
| o to                        | Admin                                | Licence                                                               | Wells             | Data                      | Offer/Final                 |                                         |
| e to                        |                                      | OFFE                                                                  | R EXPIRY DATE: 20 | Offer<br>015/07/23 OFFER  | RESPONSE DATE:              |                                         |
| s                           | Licence Agreemen<br>Expiry Date:     | t Number: 054 999<br>2015/07                                          | 99999999<br>//14  |                           |                             | Offer Response Document<br>Offer Letter |
|                             |                                      |                                                                       | 7-07-007:0        |                           |                             |                                         |
| nse it will                 |                                      |                                                                       | 7-07-007:0        | 03                        |                             |                                         |
| r the offer                 |                                      |                                                                       | 7-07-007:0        | 04                        |                             |                                         |
| ie                          | Only one docume<br>Additional Data s | cline  Additional Data nt required for multiple upporting Document(s) | O Customize       | ullhead to the base of th | e Rock Creek Mbr.<br>Browse | Add Document                            |
|                             | Data to Follow                       |                                                                       |                   | File                      |                             |                                         |
|                             |                                      |                                                                       |                   | THE                       |                             |                                         |
| Submit                      |                                      |                                                                       |                   |                           |                             | J                                       |
|                             |                                      |                                                                       |                   |                           | HE OFFER EXPIRY D           | ATE. WE UNDERSTAND THIS                 |
| K                           | IN IS FINAL                          | AND CANNOT BE RE                                                      | Submit Sav        |                           | Close                       |                                         |
| l                           | 23                                   |                                                                       |                   |                           |                             |                                         |
|                             |                                      | Messa                                                                 | ge from webp      | age                       | <b>—</b>                    |                                         |
| want to Submit Application? |                                      | *                                                                     | Submissi          | ion Successful.           |                             |                                         |
| OK Cancel                   |                                      |                                                                       |                   | OK                        |                             | 3. Click <b>OK</b>                      |

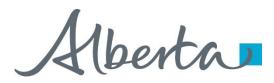

## Final

- If a final document is received by ETS, application status becomes Completed.
- An email may be sent from ETS informing your company, and the applicant if applicable, that a final document is available for viewing. These email notifications are considered a courtesy and should not be relied on to track PNG Continuation Applications in ETS.
- Where the Designated Representative and the Authorized Applicant are the same, the email goes to the company's contact person for the request.
- Where the Designated Representative and the Authorized Applicant are different, the Designated Representative email goes to whomever has PNG Continuation Documents form type (assigned by the Site Admin) and the Authorized Applicant email goes to the company's contact person for the request.
- A final document contains a final letter and an amended appendix if applicable.

Alberta

### **View Final (as Applicant)**

|                   |                | Wa                                  | ork in Progress     |                                    |              |
|-------------------|----------------|-------------------------------------|---------------------|------------------------------------|--------------|
|                   |                |                                     |                     |                                    |              |
|                   | Туре:          | Continuation Validation             | ✓ Request Number:   |                                    |              |
|                   | Start Date:    |                                     | End Date:           |                                    |              |
|                   | Application #: |                                     | Agreement #:        |                                    |              |
|                   | Status:        | Completed                           | ✓                   |                                    |              |
|                   | Comment:       |                                     |                     |                                    |              |
|                   |                |                                     |                     |                                    |              |
|                   |                |                                     | Find Close          |                                    |              |
|                   |                | L                                   |                     |                                    |              |
|                   | ETS # Applica  | <sup>ation</sup> Status Application | # Agreement # Files | Last Updated<br>YYYY/MM/DD Creator |              |
|                   | Continu        | uation<br>Completed 20141031000     | 1 05599999999999    | 2014/10/01                         |              |
|                   | Page 1         | ion completed 20141031000           | Final: Pdf          | 08:56:10                           |              |
|                   | rayc 1         |                                     |                     | 7                                  |              |
|                   |                |                                     |                     |                                    |              |
|                   |                |                                     |                     |                                    |              |
|                   |                |                                     | To view the fina    | al document click on               | either link. |
|                   |                |                                     |                     |                                    |              |
|                   | Licence V      | alidation Applicat                  | tion 86350          |                                    |              |
|                   |                | and a contract of the price         |                     |                                    |              |
| Status: Completed | Subm           | nitted: 2014/10/31                  |                     | Final Document                     |              |
|                   |                |                                     | <b>`</b>            |                                    |              |
| Admin Lice        | nce Vell       | s Data                              |                     |                                    |              |
|                   |                |                                     |                     |                                    |              |

Alberta

### **View Final (as Designated Representative)**

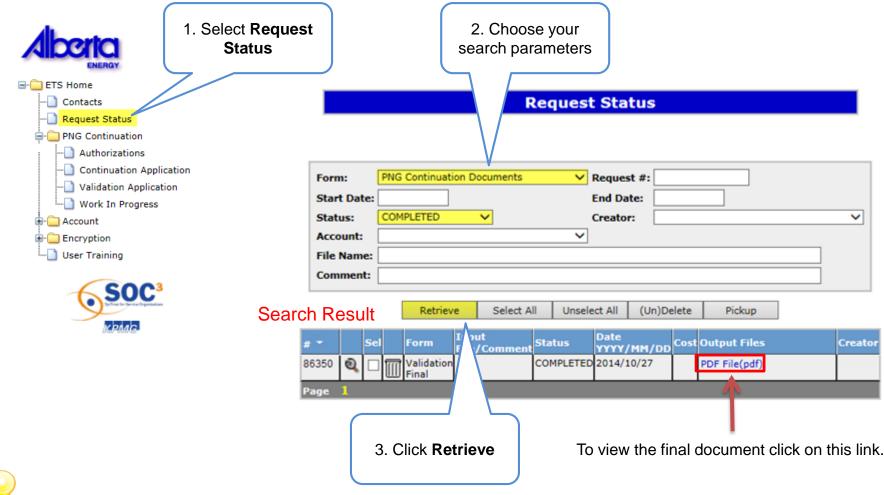

In order to view documents in Request Status you must have PNG Continuation Documents form type assigned.

#### Classification: Protected A

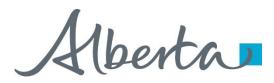

### **Offer Withdrawn**

- If an offer is withdrawn, Alberta Energy will contact the company. ETS will not send an email notification.
- Once the offer is withdrawn, it is removed and is no longer accessible (cannot be seen in the Offer tab.)
- Offer Withdrawn Applications will return to Processing (Submitted) status.
- "No Application" or Correction Application with the offer withdrawn will become Offer Withdrawn status.

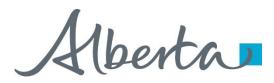

## **Drilling Over Expiry**

- You can only amend a Processing (Submitted) application that has well(s) drilling over expiry and the agreement has expired.
- You must have the Creator role to amend an application and the Submitter role to submit it.
- You have up to 1 month from the rig release date to amend the application. If the amendment is not submitted within this timeframe, the application is processed as originally submitted.

Alberta

### Amend Validation Application – Drilling Over Expiry

| Li                        | cence Validation Appli                                                         | ication                     |                             |                                                                                                    |
|---------------------------|--------------------------------------------------------------------------------|-----------------------------|-----------------------------|----------------------------------------------------------------------------------------------------|
| s: Processing (Submitted) | Submitted: 2014/10/17                                                          |                             | Licence Validation Document |                                                                                                    |
| Admin Licence             | Wells Data                                                                     |                             |                             |                                                                                                    |
|                           | Administration Inform                                                          | mation                      |                             |                                                                                                    |
| App                       | Company Name: ABC C<br>Creator:<br>licant File Number (Optional):<br>Comment : | Company                     | ~                           |                                                                                                    |
|                           | Contact Informat                                                               |                             |                             |                                                                                                    |
|                           | First Name: Octavii<br>Last Name: Yin                                          |                             |                             |                                                                                                    |
|                           | Phone: (780)                                                                   | 415-2105 Ext                |                             | Message from webpage                                                                                                    |
| Technical Contact         |                                                                                | 999-9999<br>o.yin@gov.ab.ca | ione E-mail                 | WARNING: You have up to 1 month from rig release date to amend this application. If amendment is not submitted within the required timeframe, your application will be processed as previously submitted |
|                           | Add Technical Cont                                                             | tact                        |                             |                                                                                                    |
| 1. Cl                     | ick Amend                                                                      | Close                       |                             | OK Cancel<br>2. Click <b>OK</b>                                                                                                    |

Hberta

### Amend Validation Application – Drilling Over Expiry (continued)

#### Status becomes Amendment in Progress.

| s: Amendment | in Progress | Submitted: 2014/10                                                     | /17                                                                                                    | Licence Validation Docume |
|--------------|-------------|------------------------------------------------------------------------|----------------------------------------------------------------------------------------------------|---------------------------|
| Admin        | Licence     | Wells                                                                  | Data                                                                                                    |                           |
|              |             | Administratio                                                          | n Information                                                                                                    |                           |
|              | Appli       | Company Name:<br>Creator:<br>cant File Number (Optional):<br>Comment : | ABC Company                                                                                                    | ~                         |
|              |             |                                                                        | nformation                                                                                                    |                           |
|              |             |                                                                        | Octavio Yin                                                                                                    | ×                         |
|              |             | First Name:                                                            |                                                                                                    |                           |
|              |             | Last Name:                                                             | And and a second second s                                                                                                    |                           |
|              |             | Phone:                                                                 | pression and a second second s |                           |
|              |             | Fax:<br>Email:                                                         | (999) 999-9999<br>octavio.yin@gov.ab.ca                                                                                                    |                           |
| Technic      | al Contact  | Title of T                                                             | echnical Contact                                                                                                    | Phone E-mail              |
|              |             | Add Techn                                                              | ical Contact                                                                                                    |                           |
|              |             | Submit                                                                 | ave Close                                                                                                    |                           |

Once the amendment is completed, click Submit to send the application back to the internal system.

Status will become **Processing (Amended)**.

When amending the following information can be edited:

- Agreement land selection
- Number of sections earned, land, zone, and data information for the well(s) drilling over expiry
- Add a multi-leg well if applicable
- Apply for an 8(1)(h) or 26 extension

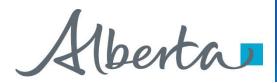

## **No Application**

- If you fail to apply for validation and we determine there is an obligation under the PNG Tenure Regulation, Alberta Energy will initiate the process by creating an application, offer or final through our internal system. The system generated application will have a request number assigned and the Designated Representative name populated.
- If there is an offer it will be available in the Work in Progress.
- If only a cancellation letter is sent it will be available in the Request Status. Some of the agreements that you receive a final cancellation letter for may also appear on the monthly Agreement Cancellation Report.
- ETS will send an email informing your company's site administrator that an application has been created and action is required.
- You may review the offer and if satisfactory, complete all the required information and submit it back to Alberta Energy. If no response is submitted by the Offer Expiry date, the agreement will be cancelled. A Request for Review is not available on a no application offer.
- Contact Information must be provided in order to submit No Application Offers.

Alberta

### **No Application**

The Offer screen for a "no application" would display similar to the example below:

| atus:   Offer                                       |                                    |                                             | Licence Validation Docume             |
|-----------------------------------------------------|------------------------------------|---------------------------------------------|---------------------------------------|
| Admin Lice                                          | ence Wells                         | Data Offer/Final                            |                                       |
|                                                     |                                    | Offer                                       |                                       |
| c                                                   | OFFER EXPIRY DATE: 2015/07/        | 12 OFFER RESPONSE DATE: 2015/06/1           | 2                                     |
| icence Agreement Number:                            | 054 9999999999                     |                                             | Offer Response Documer<br>Offer Lette |
| xpiry Date:                                         | 2014/11/18                         |                                             | Oner Lette                            |
| Please refer to the attached<br>the Alberta Energy. | l offer letter. If you choose to a | accept this offer, you must complete the ap | plication and submit it to            |

Review the offer letter and then follow similar approach as **Create and Submit a Validation Application** to complete the "no application" and send it to Alberta Energy.

The information you can edit for a "no application" is:

- Contact information
- Technical contact
- Agreement land selection
- Information and data provided for the existing validation well
- The well if drilling over expiry
- The Data tab if applicable
- Add a multi-leg well if applicable

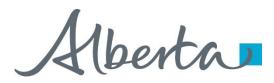

## **Correction Application**

- At times Alberta Energy may create a correction application on your company's behalf in order to send an amended offer or final. This will occur when an agreement was previously finalized by Alberta Energy and a correction is required.
- An email may be sent from ETS informing your company that an offer or a final is available for review and/or action.
- If an offer is sent, it will be available in the ETS Work In Progress list. The process to respond to the offer remains the same. If a final is sent, you must retrieve it from the Request Status page.
- Contact Information must be provided in order to submit Correction Task
   Offers.

Aberta

### **List of ETS Statuses**

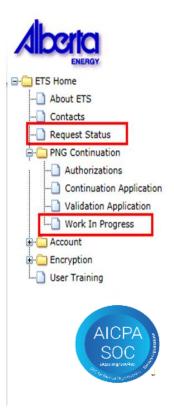

Designated Representatives can find Completed (Finals) ETS Requests submitted by an Authorized Applicant under "**Request Status**"

Designated Representatives can find Completed (Finals) ETS Requests for applications that have expired without submission under "**Request Status**"

Designated Representatives can find all other ETS Requests under "Work in Progress"

Authorized Applicants can find all ETS Requests under "Work in Progress"

Alberta

| Status Group                                 | Status Name            | Description                                                                 | Party                                             | Location         |
|----------------------------------------------|------------------------|-----------------------------------------------------------------------------|---------------------------------------------------|------------------|
| Creating an<br>Application                   | Work in Progress       | Application has yet to be submitted to the internal system.                 | Designated Representative<br>Authorized Applicant | Work in Progress |
|                                              | Verifying              | Application is being verified by the internal system.                       | Designated Representative<br>Authorized Applicant | Work in Progress |
|                                              | Submitted              | Application has been submitted but not yet received by the internal system. | Designated Representative<br>Authorized Applicant | Work in Progress |
|                                              | Processing (Submitted) | Application has been received by the internal system.                       | Designated Representative<br>Authorized Applicant | Work in Progress |
| Cancelling/<br>Withdrawing an<br>Application | Client Cancelled       | Application has been cancelled from your<br>Work In Progress list by you.   | Designated Representative<br>Authorized Applicant | Work in Progress |
|                                              | Client Withdrawn       | An already submitted application has been withdrawn by you prior to expiry. | Designated Representative<br>Authorized Applicant | Work in Progress |

Alberta

| Status Group | Status Name                              | Description                                                                                                    | Party                                             | Location         |
|--------------|------------------------------------------|----------------------------------------------------------------------------------------------------|---------------------------------------------------|------------------|
| Offer        | Offer                                    | Offer has been received by ETS and is<br>available for your action. This includes a<br>correction offer or a "no app offer"                                             | Designated Representative<br>Authorized Applicant | Work in Progress |
|              | Offer Response Pending                   | Offer response has been submitted,<br>however it will not be with the internal<br>system as the early response is not<br>selected. Offer Expiry Date has not<br>passed. | Designated Representative<br>Authorized Applicant | Work in Progress |
|              | Offer Response Submitted                 | Offer response has been submitted. Early response is selected or Offer Expiry Date has passed and has not been received by the internal system.                         | Designated Representative<br>Authorized Applicant | Work in Progress |
|              | Processing (Offer Response<br>Submitted) | Offer response has been received by the internal system. Early response selected or Offer Expiry Date has passed.                                                       | Designated Representative<br>Authorized Applicant | Work in Progress |
|              | No Response                              | Offer Expiry Date has passed without your response. This has not yet been received by the internal system.                                                              | Designated Representative<br>Authorized Applicant | Work in Progress |
|              | Processing (No Response)                 | Offer Expiry Date has passed without your response. This has been received by the internal system.                                                                      | Designated Representative<br>Authorized Applicant | Work in Progress |

Alberta

| Status Group            | Status Name              | Description                                                                                  | Party                                             | Location         |
|-------------------------|--------------------------|----------------------------------------------------------------------------------------------|---------------------------------------------------|------------------|
| Department<br>Withdrawn | Processing (Submitted)   | Offer for an application has been withdrawn by Alberta Energy.                               | Designated Representative<br>Authorized Applicant | Work in Progress |
|                         | Offer Withdrawn          | Offer for a "no application" or correction application has been withdrawn by Alberta Energy. | Designated Representative<br>Authorized Applicant | Work in Progress |
| Rejected                | Department Rejected      | Application has been rejected by Alberta Energy.                                             | Designated Representative<br>Authorized Applicant | Work in Progress |
| Amendment               | Amendment in<br>Progress | Amendment has been activated and is work in progress.                                        | Designated Representative<br>Authorized Applicant | Work in Progress |
|                         | Amended                  | Amendment has been submitted but not yet received by the internal system.                    | Designated Representative<br>Authorized Applicant | Work in Progress |
|                         | Processing (Amended)     | Amendment has been received by the internal system.                                          | Designated Representative<br>Authorized Applicant | Work in Progress |

Alberta

| Status Group | Status Name | Description                                                                                                    | Party                                             | Location                         |
|--------------|-------------|----------------------------------------------------------------------------------------------------|---------------------------------------------------|----------------------------------|
| Final        | Completed   | Application is now completed and the final<br>document is available for your retrieval.<br>Application was made by the Authorized<br>Applicant, not the Designated<br>Representative | Designated Representative                         | Request Status                   |
|              |             | Application is now completed and the final document is available for your retrieval.<br>Application was made by the Authorized Applicant.                                            | Authorized Applicant                              | Work in Progress                 |
|              |             | Application is now completed and the final document is available for your retrieval.<br>Application was made by the Designated Representative.                                       | Designated Representative                         | Work in Progress                 |
|              |             | Application was not made and the agreement or a portion of the agreement has expired. This includes Cancellation letters from no application files.                                  | Designated Representative                         | Request Status                   |
|              |             | A correction final is sent.                                                                                                    | Designated Representative<br>Authorized Applicant | Request Status<br>Request Status |

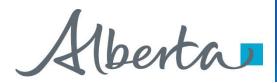

# Resources

ETS Support and Online Learning provides access to relevant guides, courses and other information.

If you have questions, please contact <u>PNGContinuations.Energy@gov.ab.ca</u> or the PNG Tenure Help Line at (780) 644-2300.

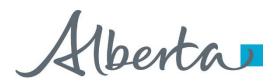

### PNG Continuation Government of Alberta

Congratulations!

You have completed the ETS – PNG Continuation: Validation Online Training Course

To access **Courses, Guides** and **Forms** for all your ETS Business please see <u>ETS Support and Online Learning</u>.

If you have any comments or questions on this training course, please contact:

Crown Agreement Management Helpdesk: (780) 644-2300 Email inquires: <u>PNGContinuations.Energy@gov.ab.ca</u>